## **INDICE**

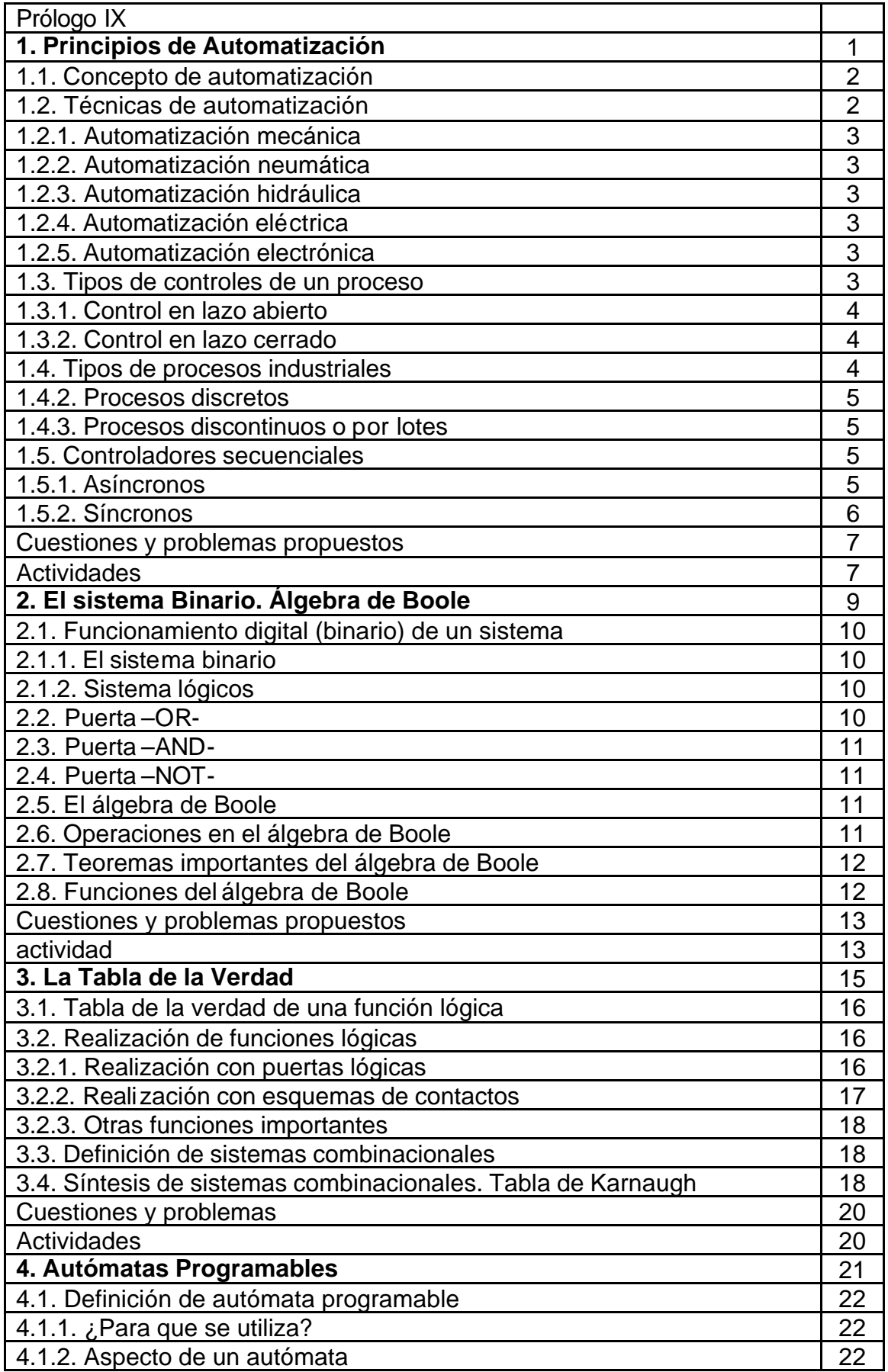

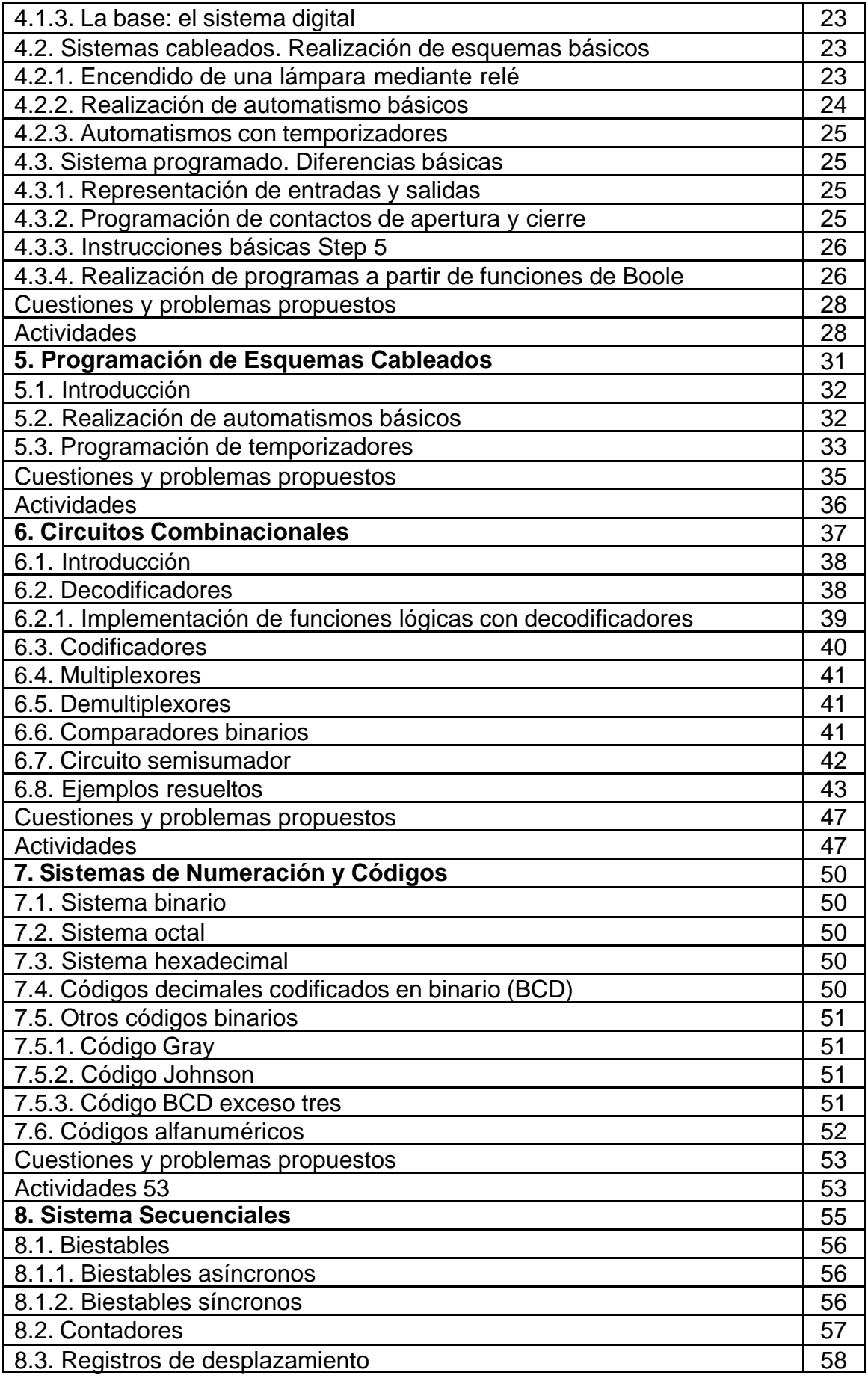

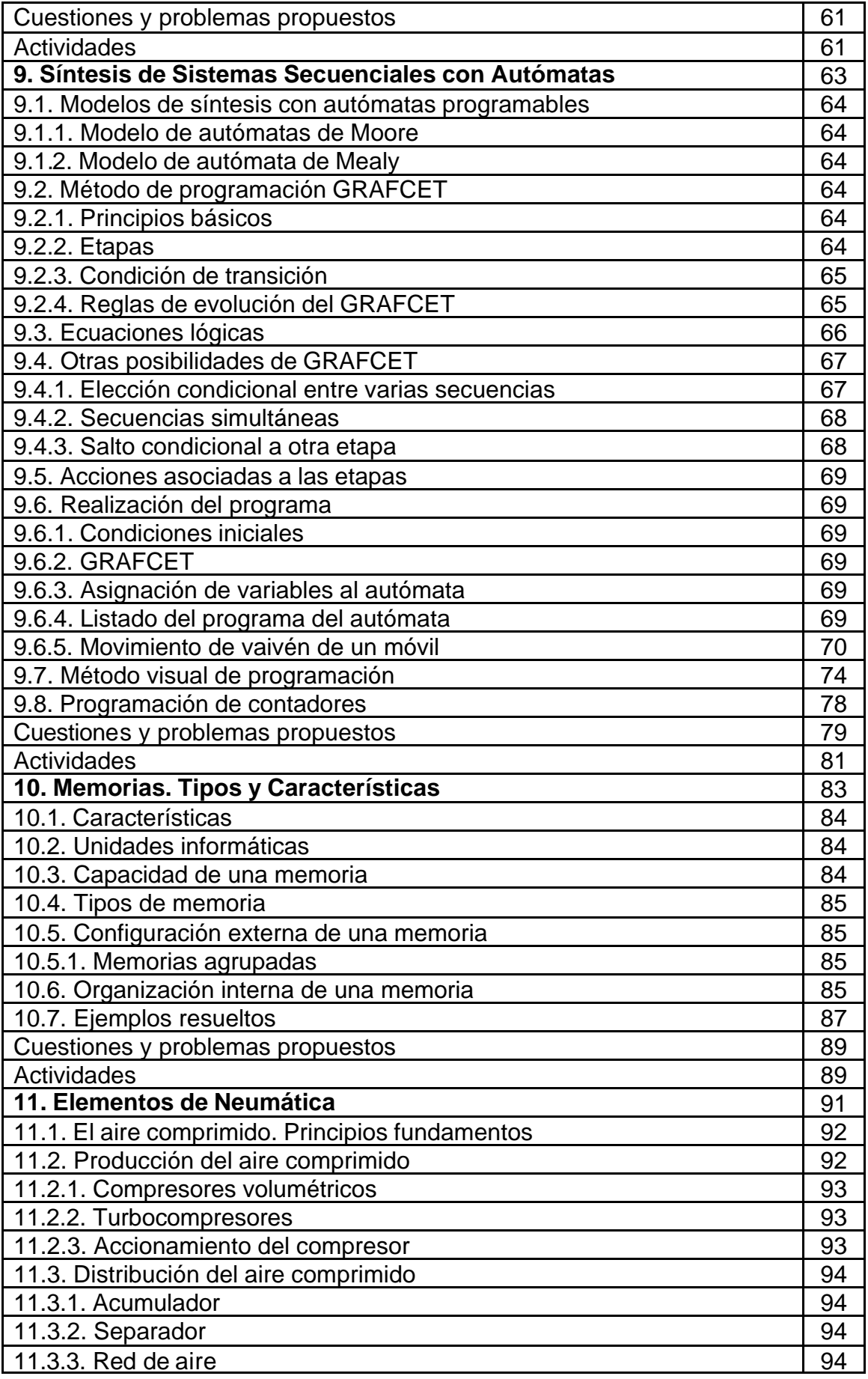

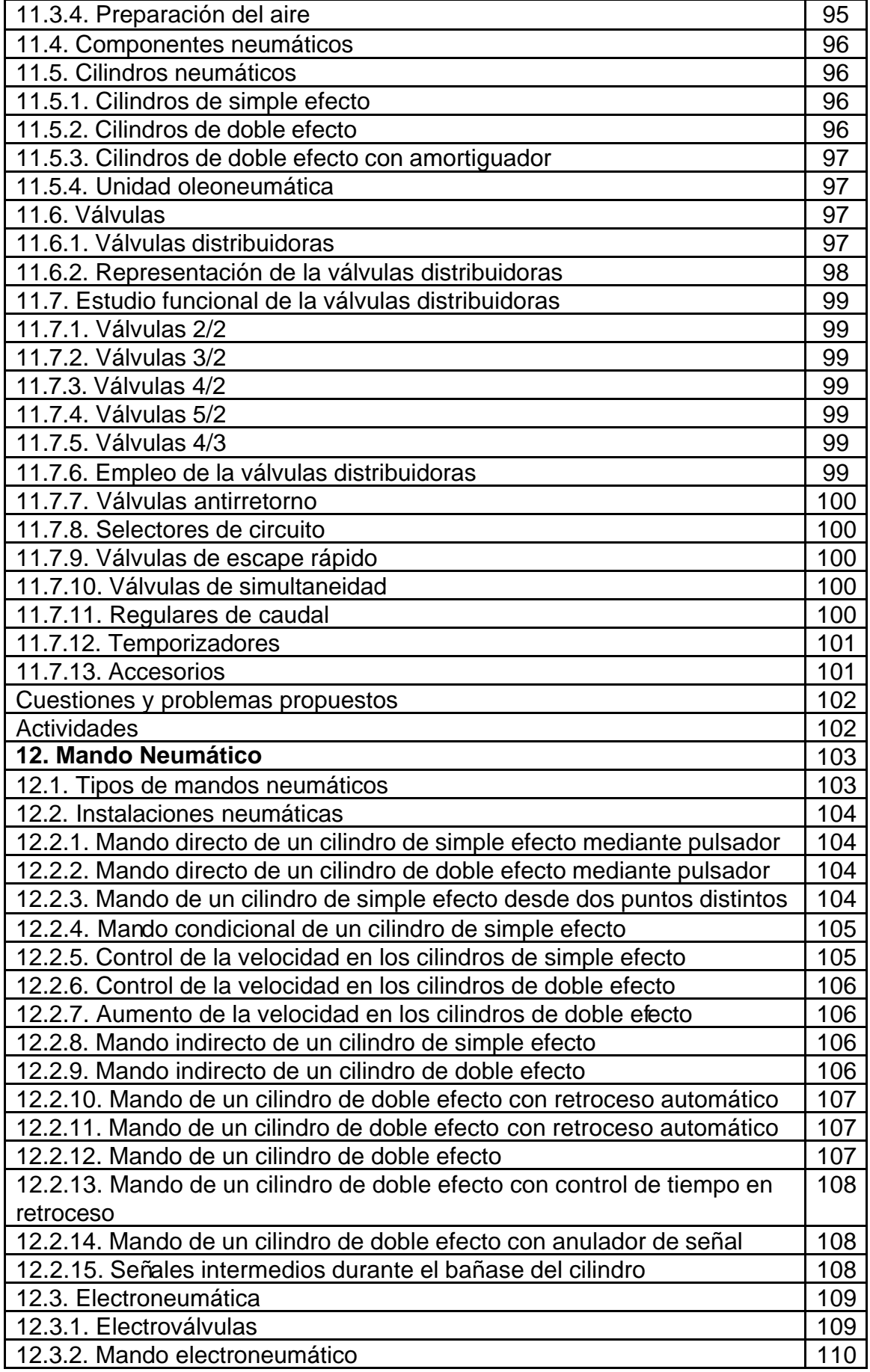

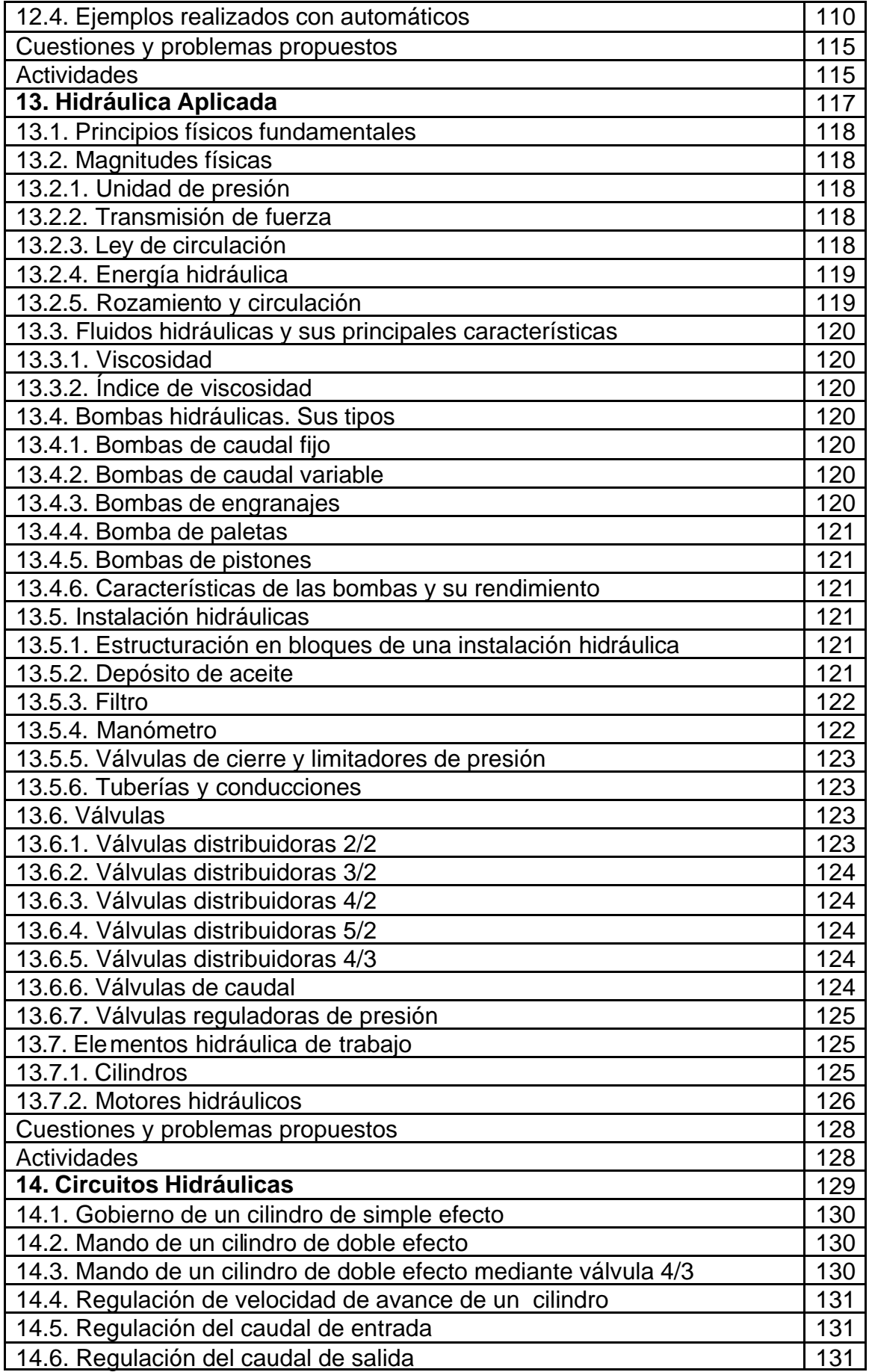

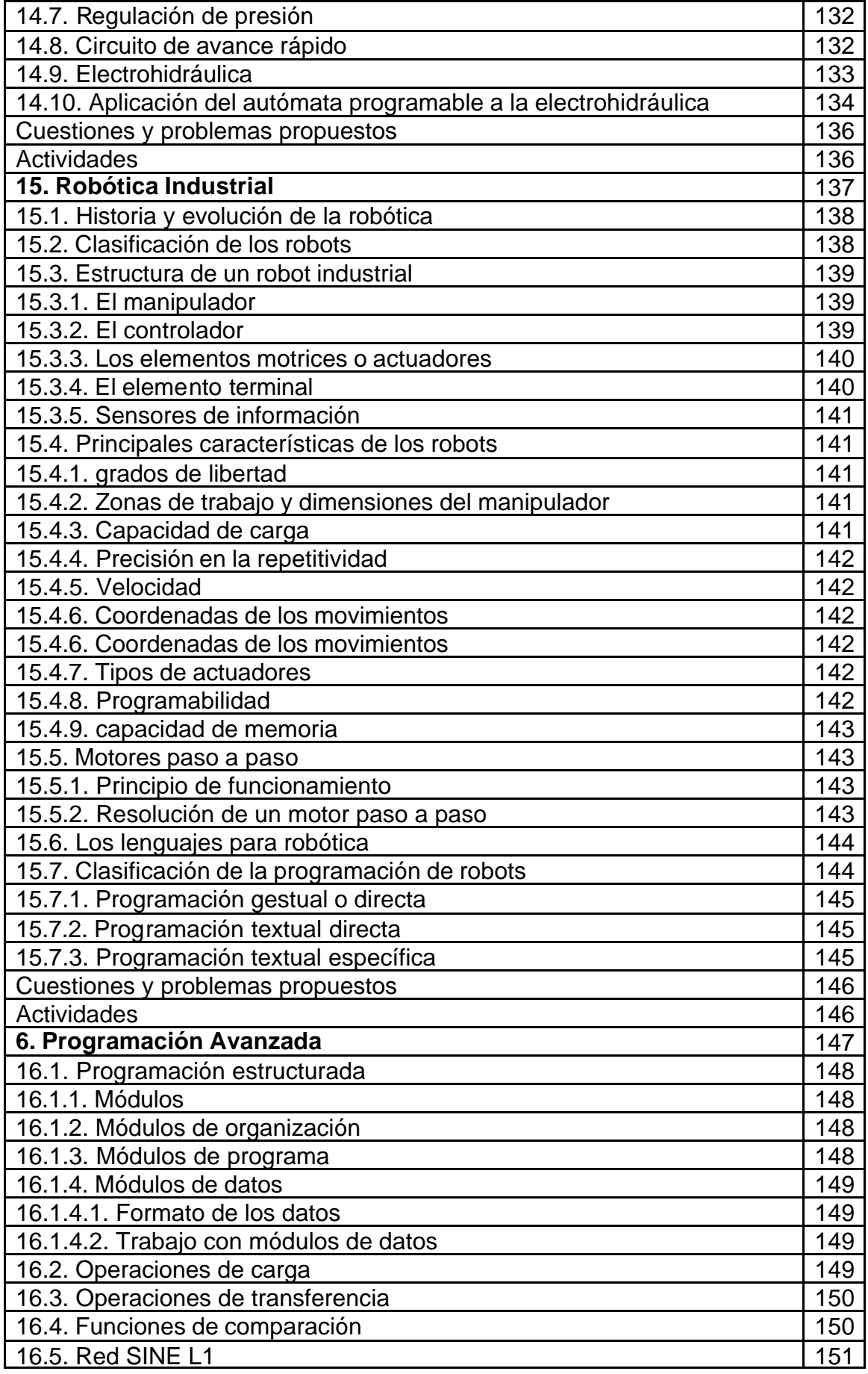

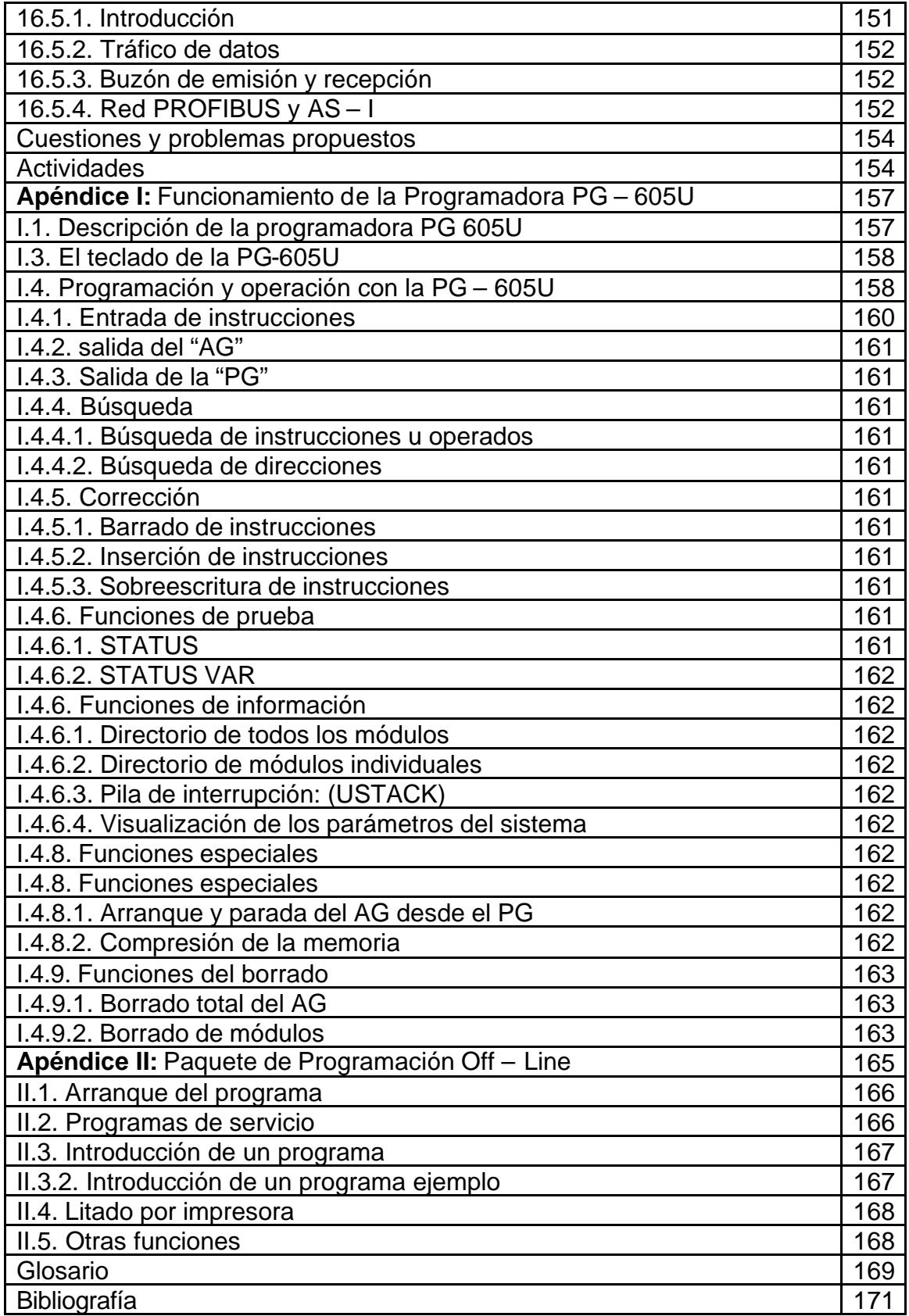